# VideoStamp<sup>+™</sup>

**Single channel on-screen composite video character and graphic overlay with real-time clock**

*Version 1.03*

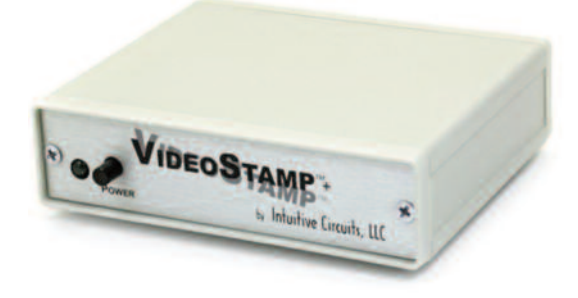

# D**escription**

VideoStamp+™ is a single channel on-screen composite video character and graphic overlay device with real-time clock. From any RS-232 or TTL source, such as a PC, control the display of 30 columns by 12 rows (NTSC) or 15 rows (PAL) of information directly onto an incoming composite video source. VideoStamp+™ can overlay characters and graphics onto either an incoming video source or selfgenerated background screen. VideoStamp+™ has 256 definable 12 x 18 pixel characters. Graphic images (such a logos) can be imported to create on-screen sprites. VideoStamp+™ firmware upgrades are supported via a PC connection.

Included with VideoStamp+ $TM$  is a 110 VAC wall power supply, 6' DB-9 serial cable, demonstration utility, firmware update utility, and font editing software.

# S**pecifications**

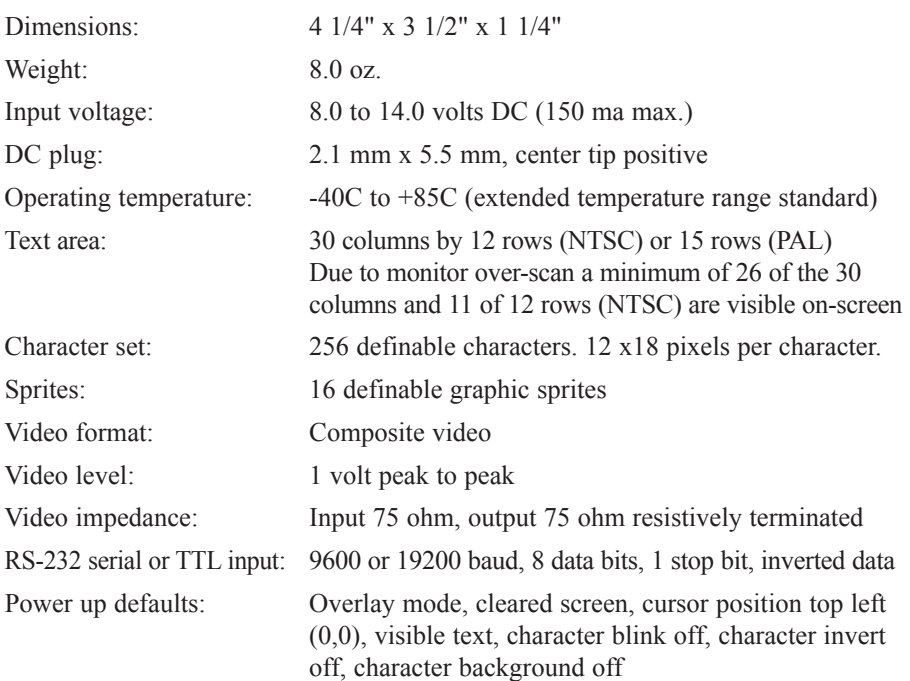

All connections to the VideoStamp+™ are in the rear of the units (see picture below).

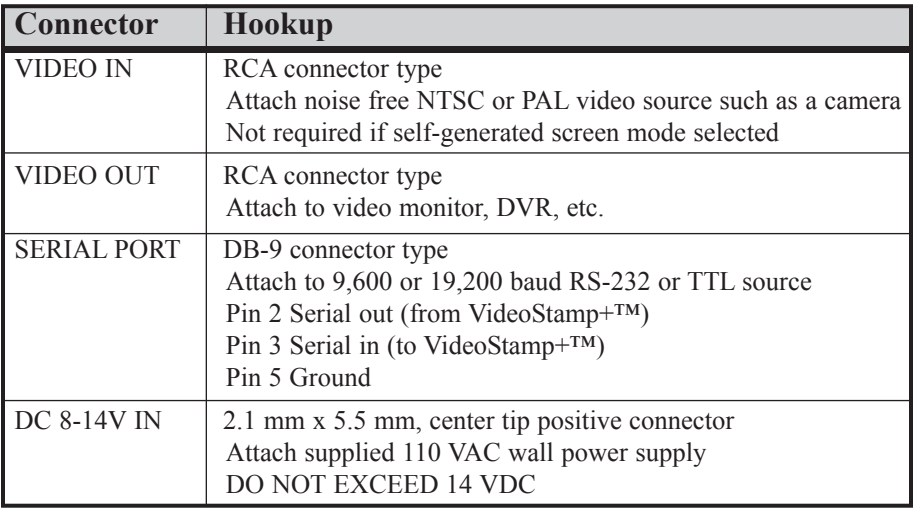

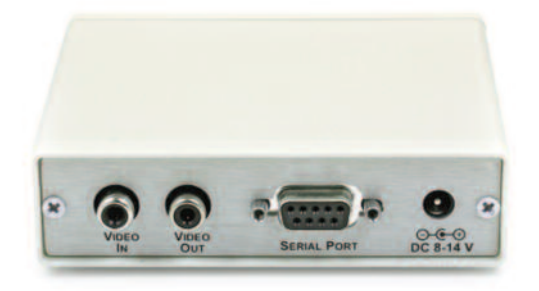

# D**ip Switch Configuration and Internal Battery**

VideoStamp+™ comes configured for NTSC video format and 9,600 baud operation. To re-configure these settings VideoStamp+™ has 4 internal dip switches. To access the dip switches disconnect all cables from the VideoStamp+™ then remove the 2 screws from the front of the enclosure. After removing the bezel and front panel the circuit board will slide out.

Note: DIP switch inputs are only checked during power-up.

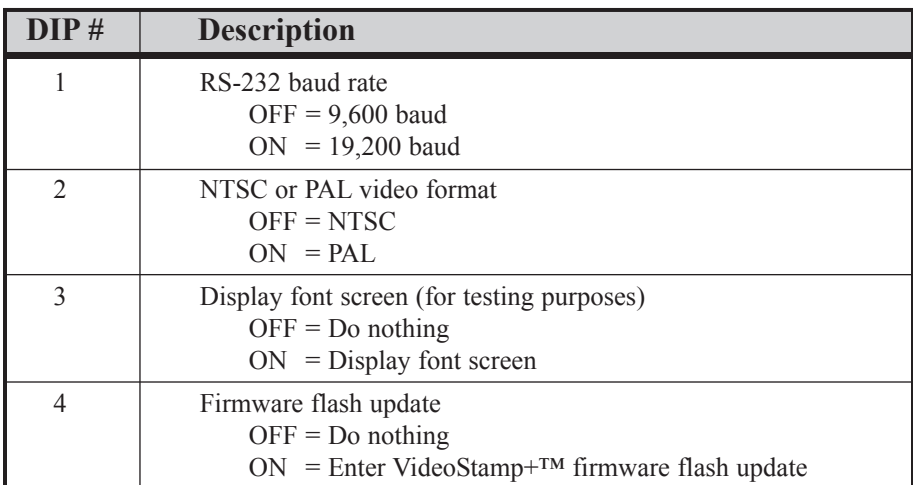

Note: VideoStamp+™ contains an on-board removable battery. The battery is used to backup the real-time clock in the event of loss of power. If you plan on using the VideoStamp+™ real-time clock feature then while the enclosure is open remove the battery clip protective film.

# C**ommunication Protocol**

VideoStamp+™ RS-232 / TTL protocol settings are 9600 or 19200 baud, 8 data, 1 stop, no parity, no flow control.

Communicating with VideoStamp+™ requires either sending individual displayable font characters (0x00h - 0xDFh) or sending a command ID value followed by the appropriate number of parameters (see table below.) Command values are in hexadecimal (e.g.  $0xE1h = 225$  decimal).

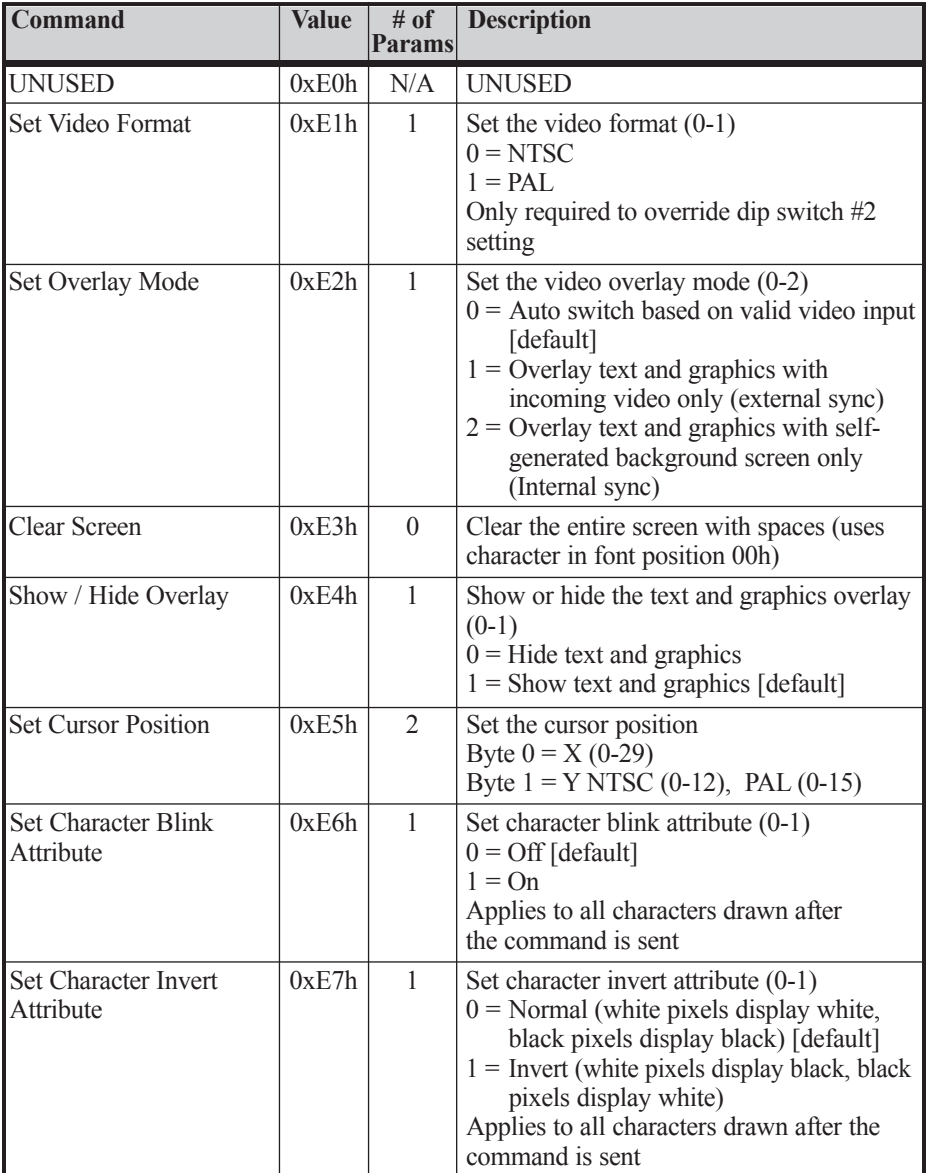

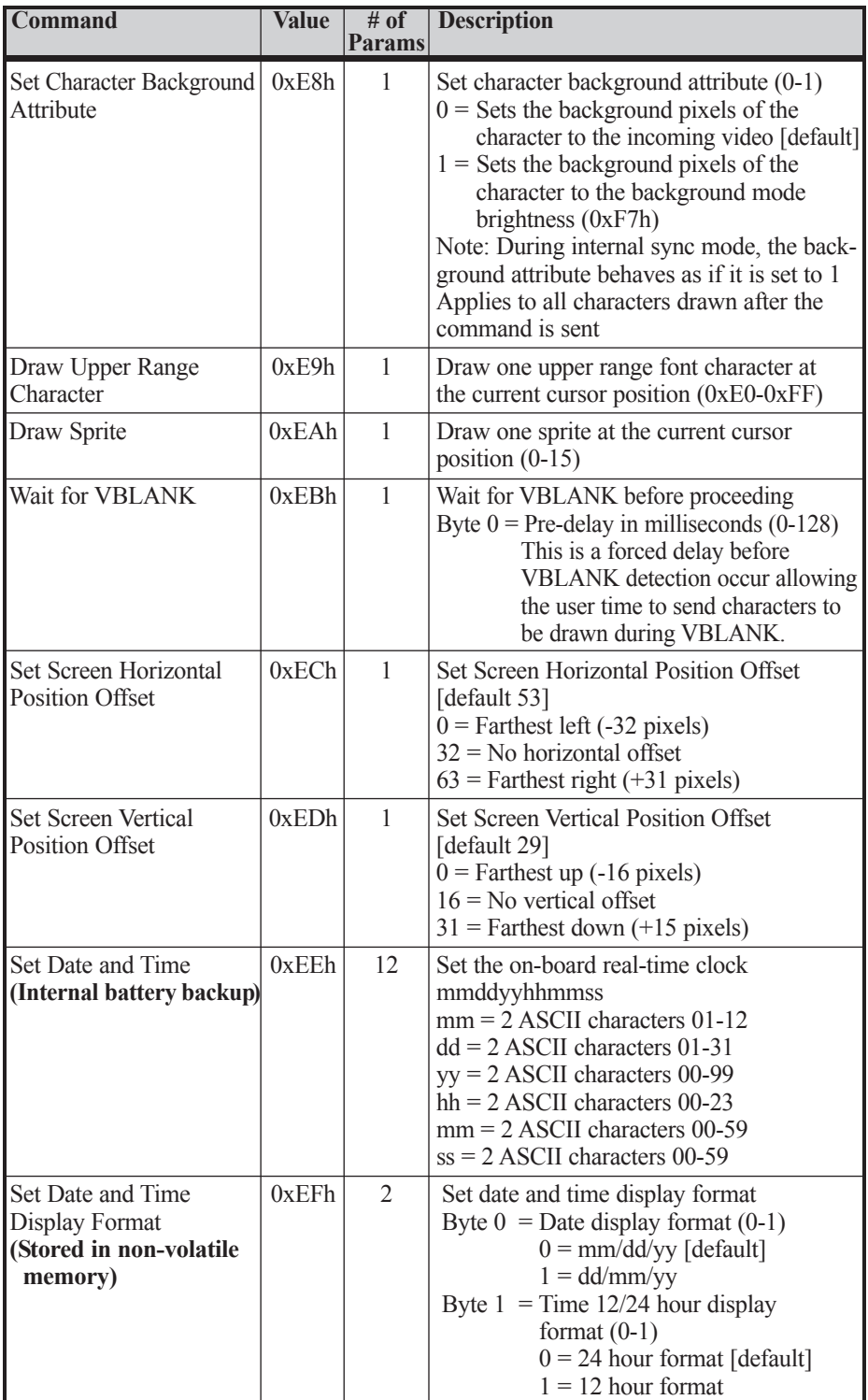

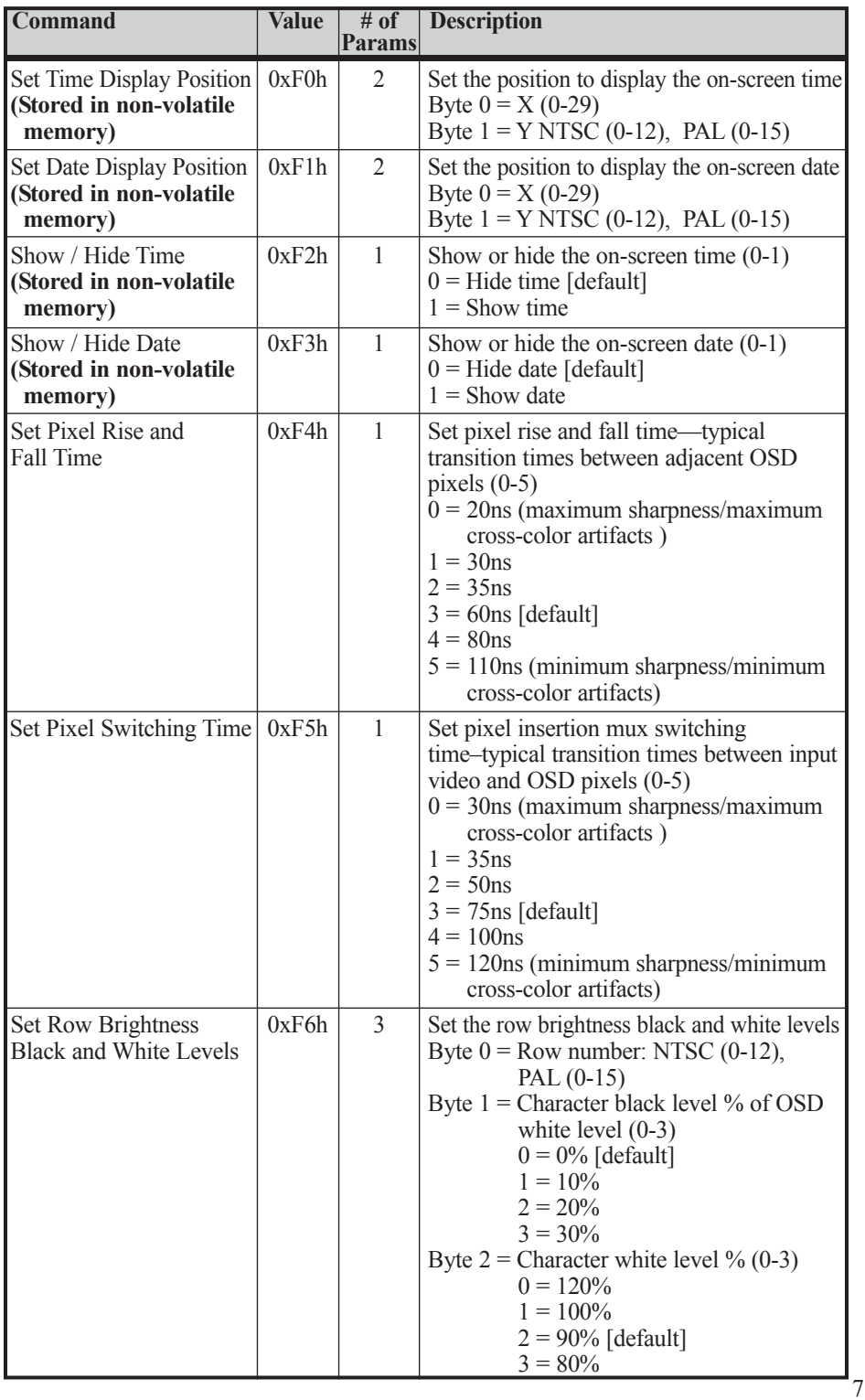

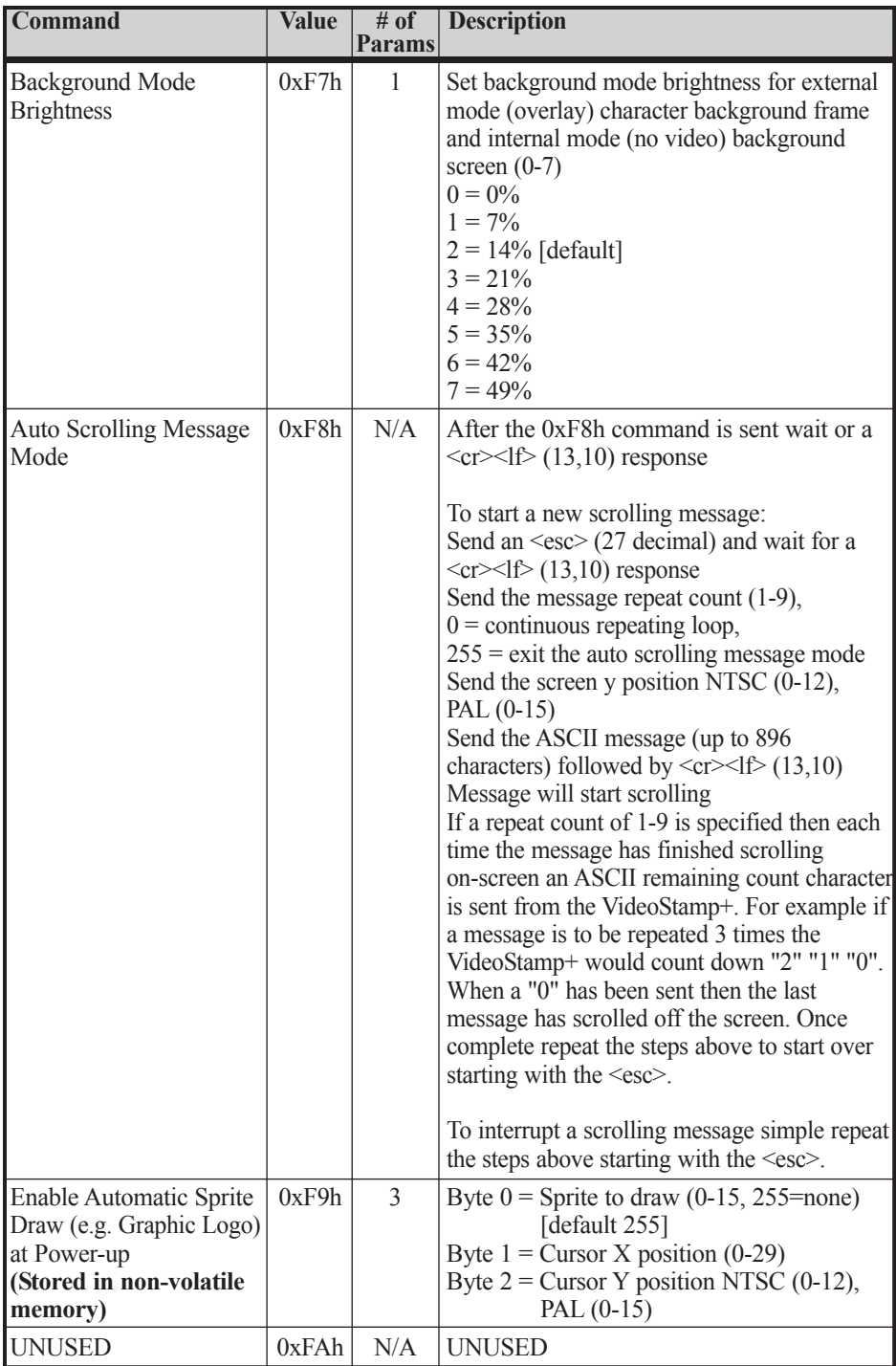

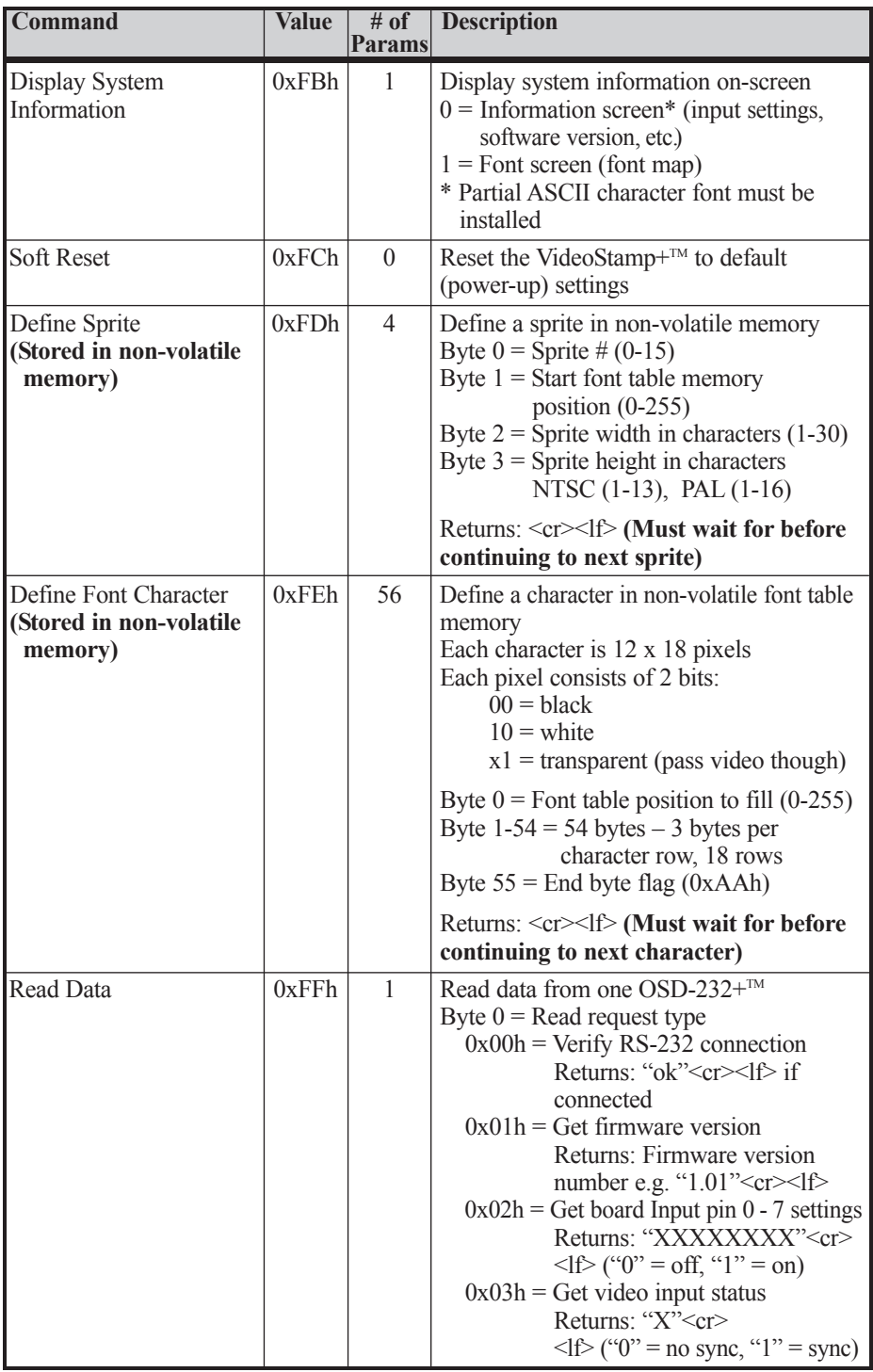

## E**xamples**

#### **Example: Clearing The Screen**

Send 0xE3h - Clear the entire screen with spaces

#### **Example: Sending Text**

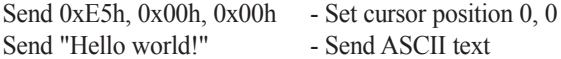

#### **Example: Sending Blinking Text**

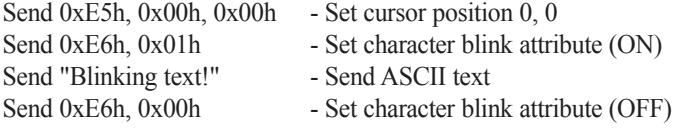

#### **Example: Drawing Graphic Sprite #2 At Cursor Position 6, 4**

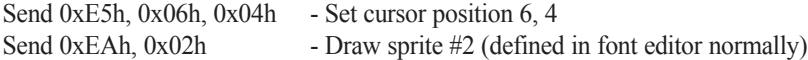

#### **Example: Enable On-Screen Date / Time**

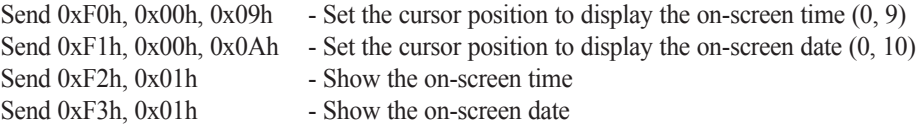

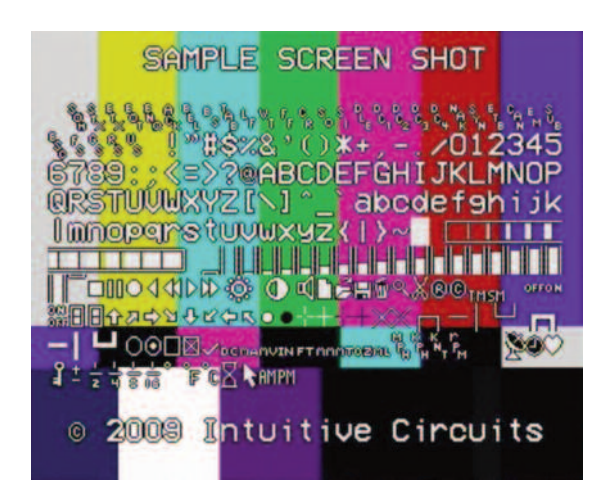

# D**efault Font**

Below is the VideoStamp+™ default font. Use the supplied font editor software to create your own or modify the default font. The left column is the high nibble in hexadecimal. The top row is the low nibble in hexadecimal. For example the hourglass character is 0xFCh (252 decimal).

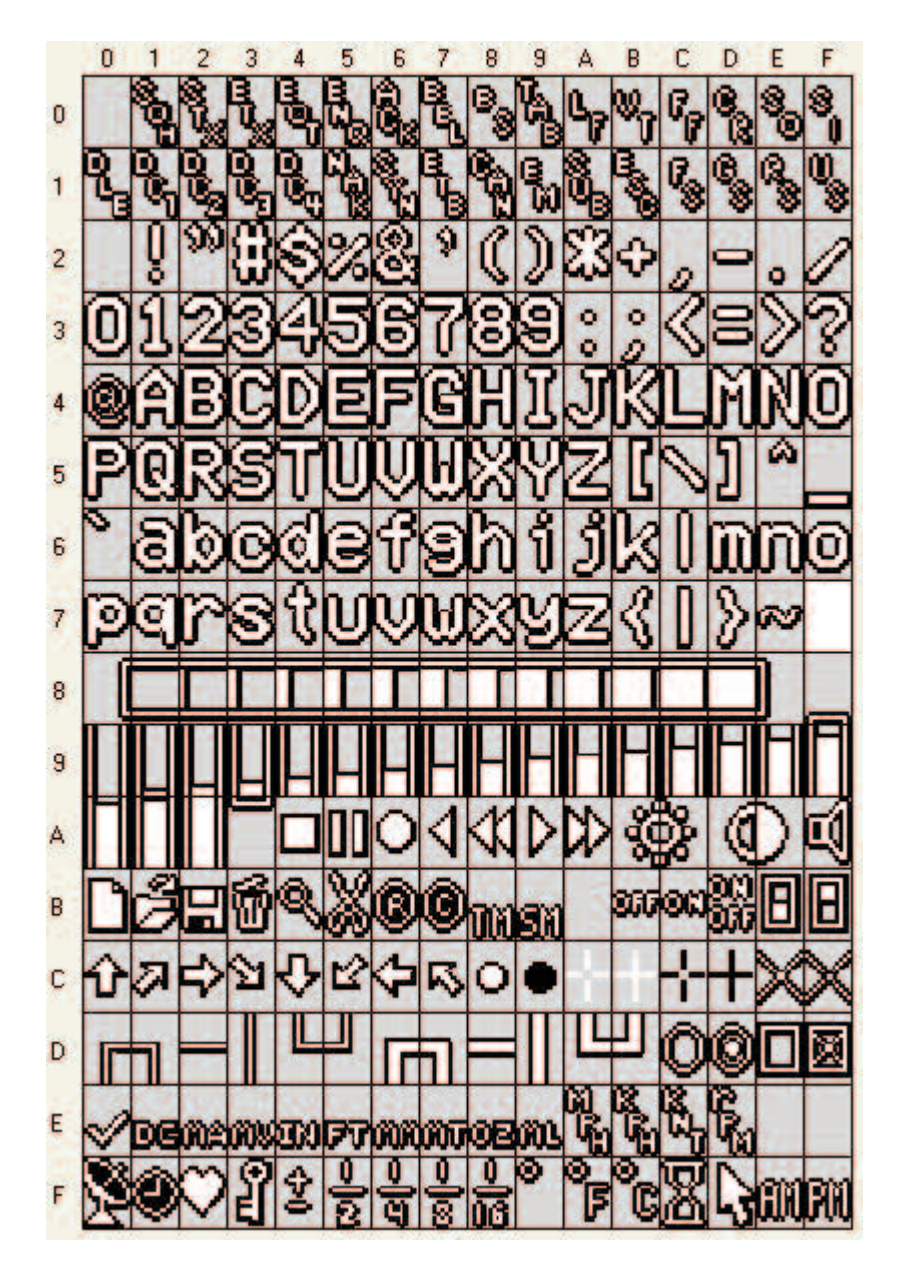

## T**rouble Shooting Tips**

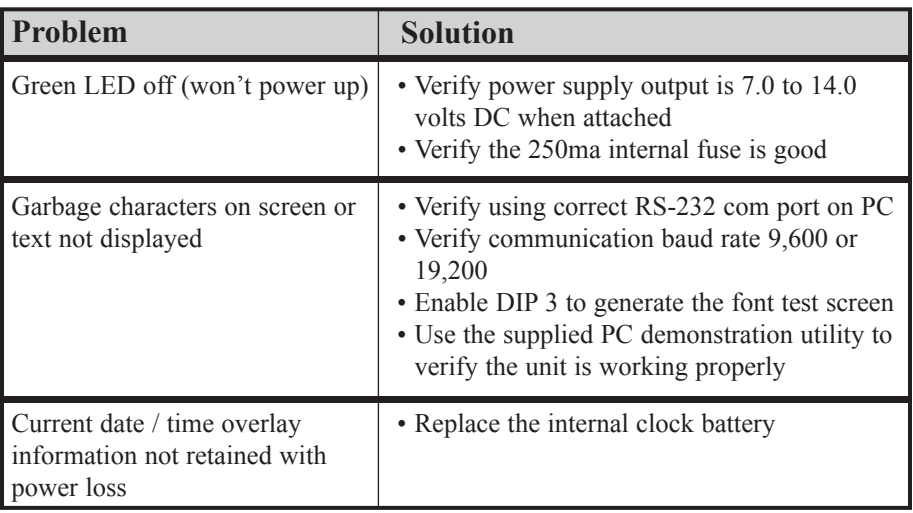

# W**arranty & Service**

If the product fails to perform as described in our product description or specification, within 1 year from the date of shipment to the buyer, we will repair or replace the product and/or accessories originally supplied. Failure due to improper installation, misuse, abuse or accident is not covered by this warranty. Incidental and consequential damages are not covered by this warranty. The buyer must first obtain a Return Material Authorization number by calling (248) 588-4400, or send email to support@icircuits.com. Ship the defective product (with RMA number) to Intuitive Circuits, 3928 Wardlow Ct., Troy, MI 48083, freight prepaid.

# Intuitive Circuits, LLC

3928 Wardlow Ct. Troy, MI 48083 Voice: (248) 588-4400 Fax: (248) 588-4455 http://www.icircuits.com